## SAP ABAP table T8PSCPROD {Production Sharing Contract Product}

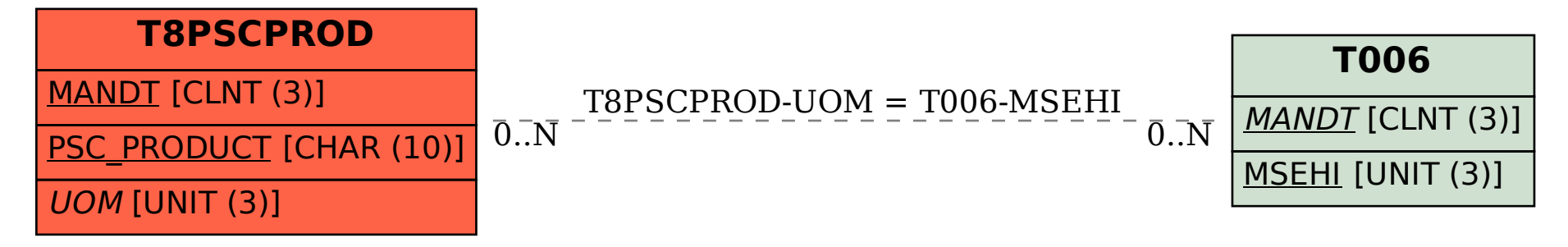